# **WebRobot**

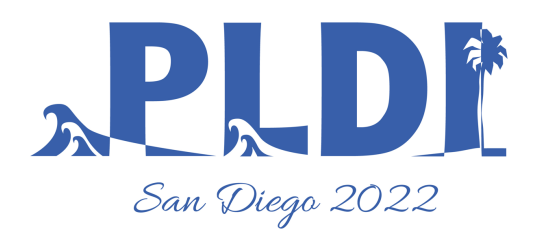

#### **An Interactive System for Web Automation using Programming by Demonstration**

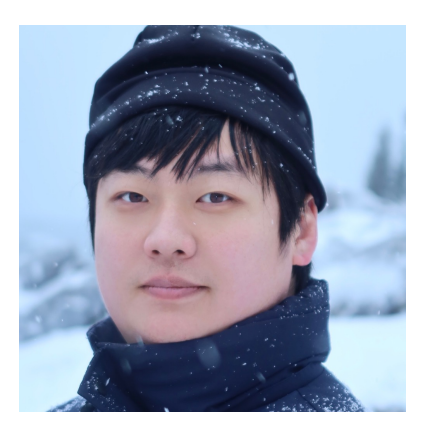

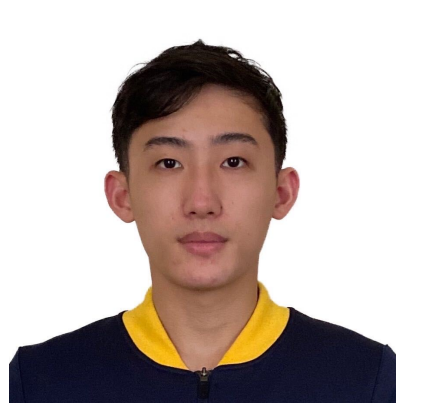

**Rui Dong**<sup>1</sup> Zhicheng Huang<sup>1</sup> Ian Iong Lam<sup>1</sup> Yan Chen<sup>2</sup> Xinyu Wang<sup>1</sup>

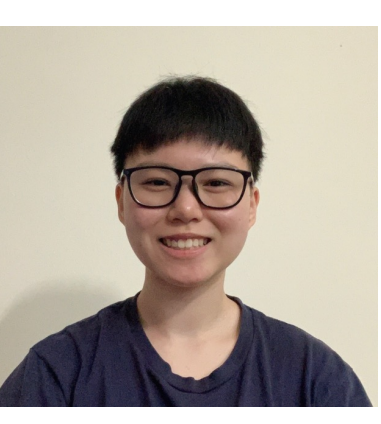

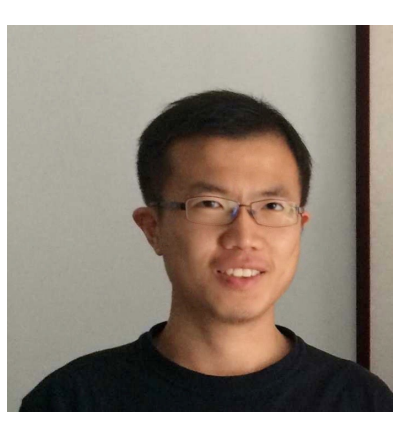

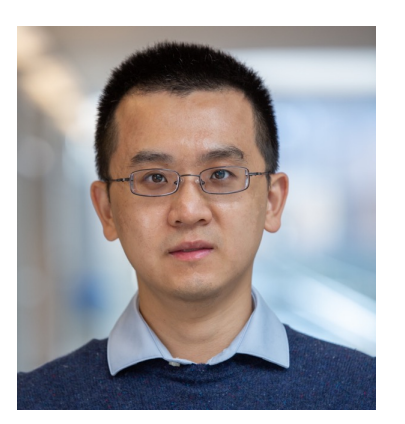

University of Michigan<sup>1</sup> University of Toronto<sup>2</sup>

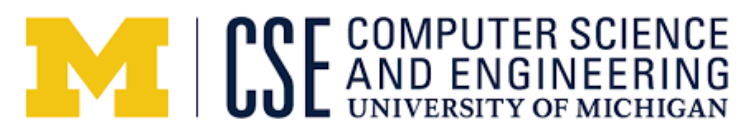

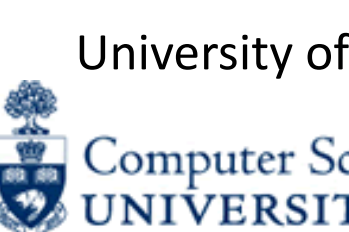

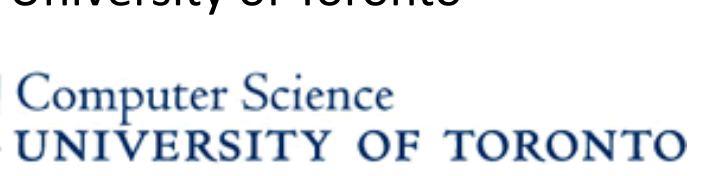

#### **IMDb Charts SUBWAY FIND A SUBWAY GIFT CARDS REWARDS & DEALS CATERING Most Popular Movies** As determined by IMDb Users 48607 Showing 100 Titles Sor  $\Box$  Curbside Pickup  $\Box$  Online Ordering  $\Box$  Order Catering  $\Box$  Drive Thru  $\Box$  Open Now  $\Box$  Breakfast  $\Box$ **Rank & Title** 1307 E. 11 Mile Road Royal Oak, MI 48607, USA Doctor Strange in the Multiverse of Madness (2022) Open Until 10:00 PM 1 (no change) € 248-546-0808 **ORDER** Curbside Pickup: 11:00 AM - 8:00 PM Senior Year (2022) **11** Order Catering >  $\frac{12}{12}$  Breakfast Senior<br>Year  $2(27)$  $\left( \begin{array}{c} 4 \end{array} \right)$ Directions (0.87 mi) More Info <sup>O</sup> 718 E 14 Mile Rd  $\bigcirc$ The Northman (2022) **Closed** Royal Oak, MI 48073, USA 3 (no change) **ORDER** € 248-589-1052 6 **To Order Catering > 244 Breakfast** Everything Everywhere All at Once (2022) Directions (3.07 mi) More Info **O**  $4(2)$ ★ 5150 Coolidge Highway  $\left(3\right)$ Meijers #34 Open Until 10:00 PM Top Gun: Maverick (2022) Royal Oak, MI 48073, USA  $\frac{2}{5}$  $5(42)$ **ORDER** ₹ 248-677-3899 **To Order Catering > All Breakfast**  $\circledcirc$ Directions (3.89 mi) More Info <sup>O</sup>  $\overline{\bigcirc}$

[2] https://forum.imacros.net/viewtopic.php?f=7&t=21028 [1] https://forum.imacros.net /viewtopic.php?f=7&t=929

```
result = []
```

```
for zipcode in inputs:
search\_box = driver.find_element(By.XPATH,"//div[@class="searchBoxWrapper"]/input')
search_box.send_keys(zipcode)
driver.find_element(By.XPATH,
                    '//button[@class="squareButton buttonLarge btnDoSearch"]').click()
for page\_idx in range(5):
    store_list = driver.find_elements(By.XPATH,
                                       "//div[@class="locationList"]/div')
    for store in store_list:
        address\_line\_1 = store.find\_element(By.CLAS\_NAME)"storeMainAddress").text
        address Line_2 = store.find element (By.CLASS NAME,
                                             "locatorAddressCityState").text
        phone_number = store.find_element(By.CLASS_NAME,"locatorPhone").text
        result.append((address_line_1, address_line_2, phone_number))
next\_page\_btn = driver.find\_element(By.XPATH,'//div[@class="sprite-next-page-arrow"]')
next_page_btn.click()
```
## **Key challenges**

[1] R. Krosnick and S. Oney, "Understanding the Challenges and Needs of Programmers Writing Web Automation Scripts," *2021 IEEE Symposium on Visual Languages and Human-Centric Computing (VL/HCC)*, 2021, pp. 1-9, doi: 10.1109/VL/HCC51201.2021.9576476.

# for zipcode in inputs: for  $page\_idx$  in  $range(5)$ : for store in store\_list:

## **Key challenges**

#### **1. Complex structure**

[1] R. Krosnick and S. Oney, "Understanding the Challenges and Needs of Programmers Writing Web Automation Scripts," *2021 IEEE Symposium on Visual Languages and Human-Centric Computing (VL/HCC)*, 2021, pp. 1-9, doi: 10.1109/VL/HCC51201.2021.9576476.

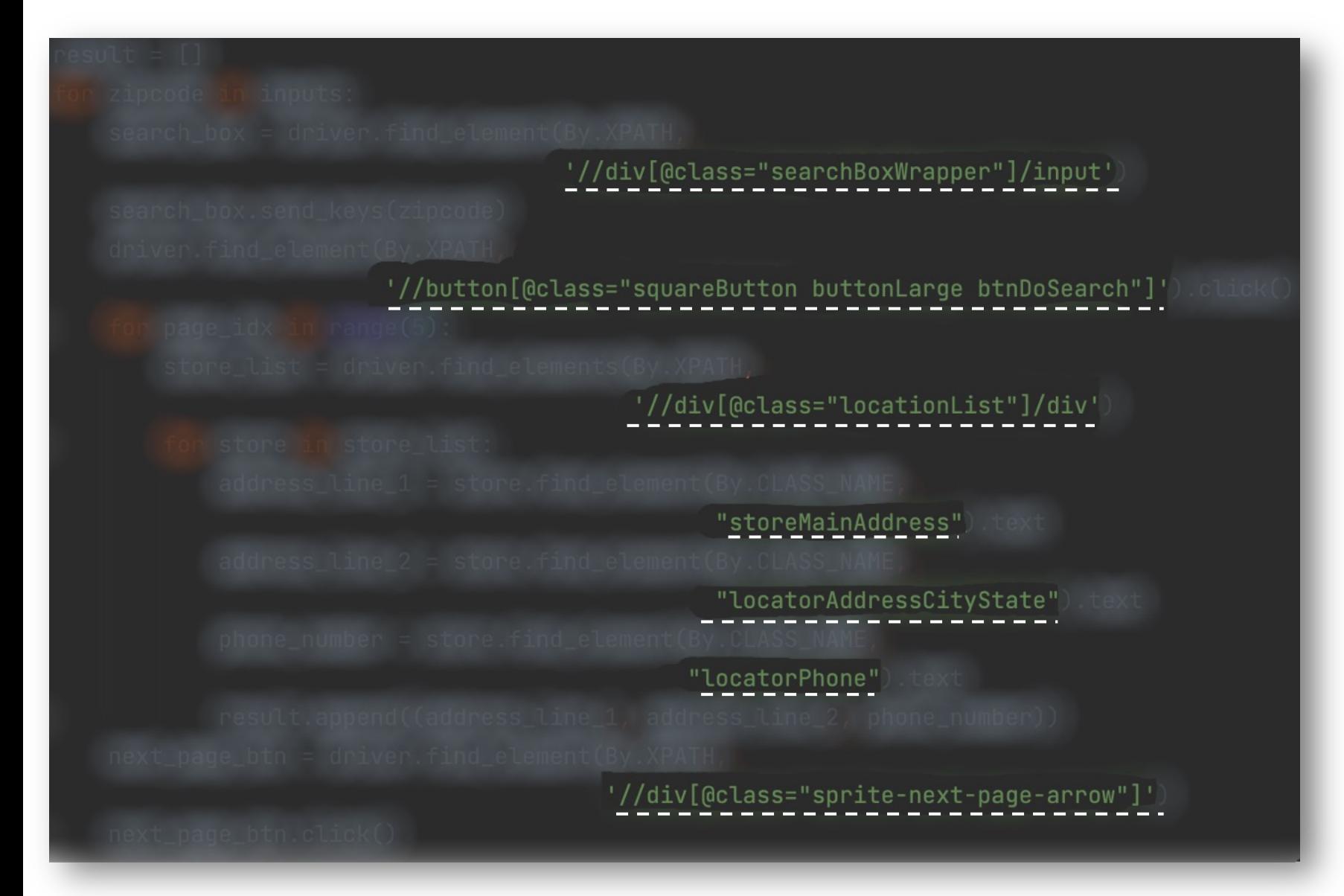

## **Key challenges**

#### **1. Complex structure**

#### **2. Generalizable selectors**

[1] R. Krosnick and S. Oney, "Understanding the Challenges and Needs of Programmers Writing Web Automation Scripts," *2021 IEEE Symposium on Visual Languages and Human-Centric Computing (VL/HCC)*, 2021, pp. 1-9, doi: 10.1109/VL/HCC51201.2021.9576476.

# **?**

## **Can someone write scripts for me?**

# **Our idea: Interactive Programming by Demonstration**

## **WebRobot**

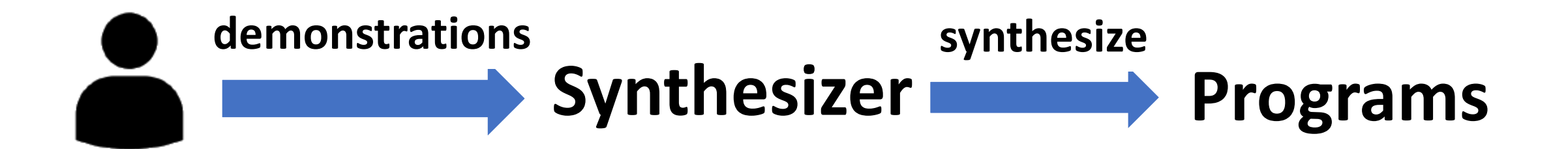

#### **a trace of actions**

Scrape */html/…/div[1]//h3* Scrape */html/…/div[1]//div[@class="citystate"]* Scrape */html/…/div[1]//div[@class="phone"]* Scrape */html/…/div[2]//h3* Scrape */html/…/div[2]//div[@class="citystate"]* Scrape */html/…/div[2]//div[@class="phone"]*

### **Key idea: interactive programming-by-demonstration**

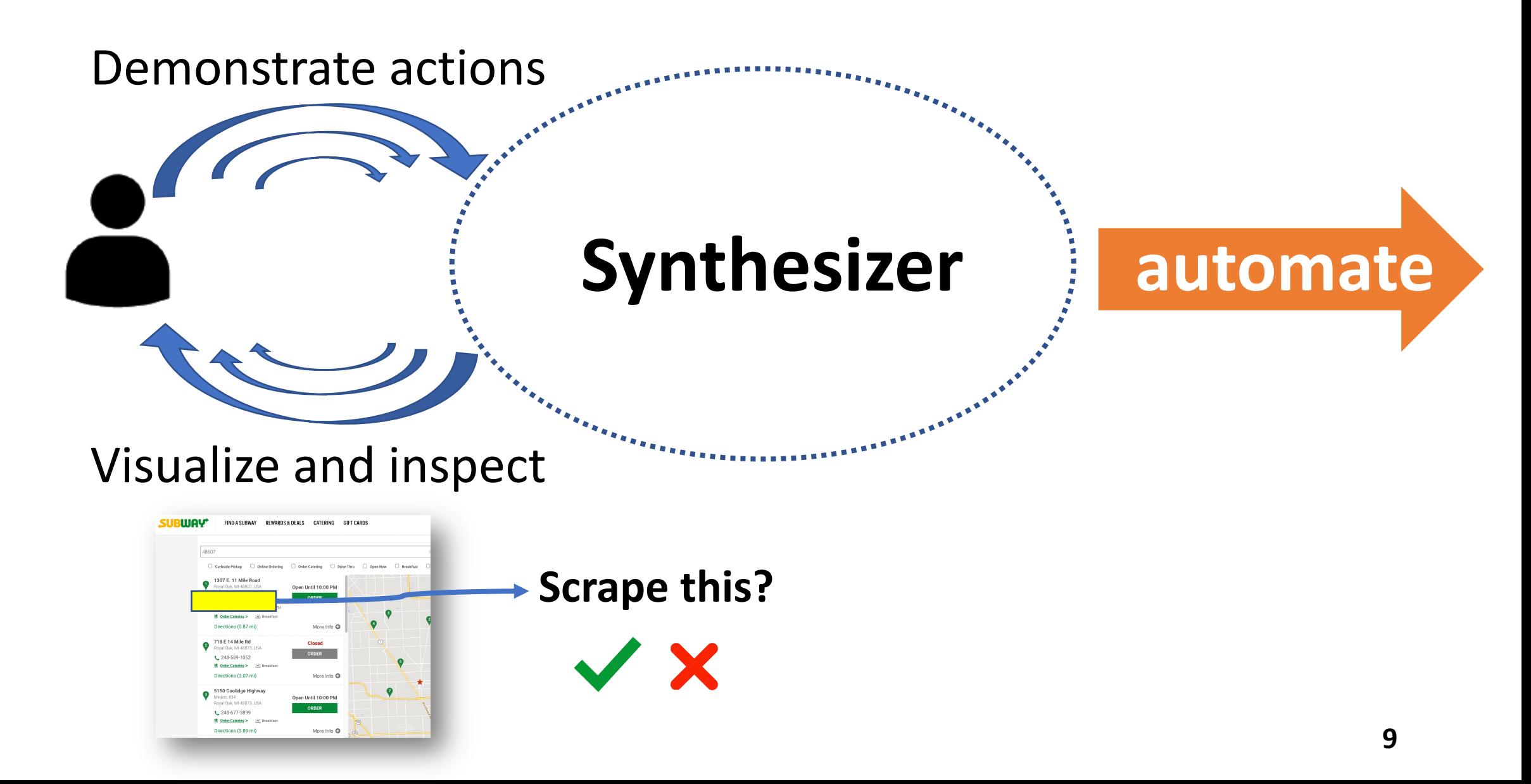

#### **Our system vs previous systems**

![](_page_9_Figure_1.jpeg)

#### **Previous works Our system**

#### **Example: scraping subway store information**

![](_page_10_Figure_1.jpeg)

Task: extract each store's **address** and **phone number**

#### There are **10** stores on each page, **5** pages in total

## **Synthesis input**

![](_page_11_Figure_1.jpeg)

Action trace A

Scrape */html/…/div[1]//h3* Scrape */html/…/div[1]//div[@class="citystate"]* Scrape */html/…/div[1]//div[@class="phone"]* Scrape */html/…/div[2]//h3* Scrape */html/…/div[2]//div[@class="citystate"]* Scrape */html/…/div[2]//div[@class="phone"]*

![](_page_12_Picture_3.jpeg)

- Reproduce  $A$  (consistent with what users did)
- Generalize A (will produce more actions)

![](_page_13_Figure_1.jpeg)

Scrape */html/…/div[1]//h3* Scrape */html/…/div[1]//div[@class="citystate"]* Scrape */html/…/div[1]//div[@class="phone"]* Scrape */html/…/div[2]//h3* Scrape */html/…/div[2]//div[@class="citystate"]* Scrape */html/…/div[2]//div[@class="phone"]*

![](_page_13_Picture_3.jpeg)

Scrape */html/…/div[1]//h3* Scrape */html/…/div[1]//div[@class="citystate"]* Scrape */html/…/div[1]//div[@class="phone"]* Scrape */html/…/div[2]//h3* Scrape */html/…/div[2]//div[@class="citystate"]* Scrape */html/…/div[2]//div[@class="phone"]*

Scrape */html/…/div[3]//h3* Scrape */html/…/div[3]//div[@class="citystate"]* Scrape */html/…/div[3]//div[@class="phone"]*

- Reproduce A (consistent with what users did)
- Generalize A (will produce more actions)

Scrape */html/…/div[1]//h3* Scrape */html/…/div[1]//div[@class="citystate"]* Scrape */html/…/div[1]//div[@class="phone"]* Scrape */html/…/div[2]//h3* Scrape */html/…/div[2]//div[@class="citystate"]* Scrape */html/…/div[2]//div[@class="phone"]*

![](_page_14_Picture_3.jpeg)

#### Action trace  $A$  and  $A'$

Scrape */html/…/div[1]//h3* Scrape */html/…/div[1]//div[@class="citystate"]* Scrape */html/…/div[1]//div[@class="phone"]* Scrape */html/…/div[2]//h3* Scrape */html/…/div[2]//div[@class="citystate"]* Scrape */html/…/div[2]//div[@class="phone"]* Scrape */html/…/div[3]//h3* Scrape */html/…/div[3]//div[@class="citystate"]*

#### Scrape */html/…/div[3]//div[@class="phone"]*

- Reproduce A (consistent with what users did)
- Generalize  $A$  (will produce more actions)

Scrape */html/…/div[1]//h3* Scrape */html/…/div[1]//div[@class="citystate"]* Scrape */html/…/div[1]//div[@class="phone"]* Scrape */html/…/div[2]//h3* Scrape */html/…/div[2]//div[@class="citystate"]* Scrape */html/…/div[2]//div[@class="phone"]*

![](_page_15_Picture_3.jpeg)

#### Action trace  $A$  and  $A'$

Scrape */html/…/div[1]//h3* Scrape */html/…/div[1]//div[@class="citystate"]* Scrape */html/…/div[1]//div[@class="phone"]* Scrape */html/…/div[2]//h3* Scrape */html/…/div[2]//div[@class="citystate"]* Scrape */html/…/div[2]//div[@class="phone"]* Scrape */html/…/div[3]//h3* Scrape */html/…/div[3]//div[@class="citystate"]* Scrape */html/…/div[3]//div[@class="phone"]*

- Reproduce  $A$  (consistent with what users did)
- Generalize A (will produce more actions)

## **Search based synthesis doesn't work**

#### **Search based Synthesis**

- Search in grammar
- Widely used for Programming by Example

![](_page_16_Picture_4.jpeg)

## **Our idea: leverage action trace**

#### Action trace A

Scrape */html/…/div[1]//h3* Scrape */html/…/div[1]//div[@class="citystate"]* Scrape */html/…/div[1]//div[@class="phone"]* Scrape */html/…/div[1]//h3* Scrape */html/…/div[1]//div[@class="citystate"]* Scrape */html/…/div[1]//div[@class="phone"]*

![](_page_17_Picture_3.jpeg)

## Leverage this to guide synthesis!

## **Rewrite-based synthesis!**

![](_page_17_Picture_6.jpeg)

#### **Existing rewrite-based synthesis**

@ egg: e-graphs good

#### **State-of-the-art rewrite library using E-graph [POPL 2021]**

## **Their key idea: sound rewrite rules**

### **Sound rewrite rules**

![](_page_19_Figure_1.jpeg)

## **It's challenging to write sound rules in our domain!**

…

#### Rewrite rules

![](_page_20_Picture_2.jpeg)

Scrape */html/…/div[1]//h3* Scrape */html/…/div[1]//div[@class="citystate"]* Scrape */html/…/div[1]//div[@class="phone"]*

… Scrape */html/…/div[10]//h3* Scrape */html/…/div[10]//div[@class="citystate"]* Scrape */html/…/div[10]//div[@class="phone"] Click //html/…/span* Scrape */html/…/div[1]//h3* Scrape */html/…/div[1]//div[@class="citystate"]* Scrape */html/…/div[1]//div[@class="phone"]*

Scrape */html/…/div[10]//h3* Scrape */html/…/div[10]//div[@class="citystate"]* Scrape */html/…/div[10]//div[@class="phone"] Click //html/…/span*

## **A possible way to rewrite using sound rules**

Scrape */html/…/div[1]//h3* Scrape */html/…/div[1]//div[@class="citystate"]* Scrape */html/…/div[1]//div[@class="phone"]*

…

Scrape */html/…/div[10]//h3* Scrape */html/…/div[10]//div[@class="citystate"]* Scrape */html/…/div[10]//div[@class="phone"] Click //html/…/span* Scrape */html/…/div[1]//h3* Scrape */html/…/div[1]//div[@class="citystate"]* Scrape */html/…/div[1]//div[@class="phone"]* …

Scrape */html/…/div[10]//h3* Scrape */html/…/div[10]//div[@class="citystate"]* Scrape */html/…/div[10]//div[@class="phone"] Click //html/…/span*

#### **set boundaries split**

Scrape */html/…/div[1]//h3* Scrape */html/…/div[1]//div[@class="citystate"]* Scrape */html/…/div[1]//div[@class="phone"]*

… Scrape */html/…/div[10]//h3* Scrape */html/…/div[10]//div[@class="citystate"]* Scrape */html/…/div[10]//div[@class="phone"]*

*Click //html/…/span*

Scrape */html/…/div[1]//h3* Scrape */html/…/div[1]//div[@class="citystate"]* Scrape */html/…/div[1]//div[@class="phone"]*

#### … Scrape */html/…/div[10]//h3* Scrape */html/…/div[10]//div[@class="citystate"]* Scrape */html/…/div[10]//div[@class="phone"]*

*Click //html/…/span*

## **A possible way to rewrite using sound rules**

Scrape */html/…/div[1]//h3* Scrape */html/…/div[1]//div[@class="citystate"]* Scrape */html/…/div[1]//div[@class="phone"]*

… Scrape */html/…/div[10]//h3* Scrape */html/…/div[10]//div[@class="citystate"]* Scrape */html/…/div[10]//div[@class="phone"]*

*Click //html/…/span*

Scrape */html/…/div[1]//h3* Scrape */html/…/div[1]//div[@class="citystate"]* Scrape */html/…/div[1]//div[@class="phone"]*

… Scrape */html/…/div[10]//h3* Scrape */html/…/div[10]//div[@class="citystate"]* Scrape */html/…/div[10]//div[@class="phone"]*

*Click //html/…/span*

![](_page_22_Picture_7.jpeg)

![](_page_22_Picture_8.jpeg)

For loop 1 *Click //html/…/span* For loop 2 *Click //html/…/span*

Split and rewrite

While .. For loop Click /html/…/span **23**

## **Using existing techniques is not practical**

![](_page_23_Picture_1.jpeg)

Hard to write **sound rewrite rules**

![](_page_23_Picture_3.jpeg)

**Rule matching is slow for a complex trace** 

![](_page_23_Picture_5.jpeg)

**Traditional rewrite-based synthesis doesn't work well for our domain**

#### **Our heira ideae: csubatridmentalite ridation**

## **sound rewrite**+ **rules**

## **Our idea: speculation and validation**

# **rewrite rules** + **sound**

**unsound rewrite rules guess the rewrite locally validate afterwards**

**Speculation Validation**

## Our idea: speculation and validation

![](_page_26_Figure_1.jpeg)

#### **Key idea: Guess using local and simple patterns**

Scrape /html/div[1]/div[1] Scrape /html/div[1]/div[1]//h3 Scrape /html/div[1]/div[2] Scrape /html/div[1]/div[2]//h3 Scrape /html/div[1]/div[3] Scrape /html/div[1]/div[3]//h3 Scrape /html/div[2]/div[1] Scrape /html/div[2]/div[1]//h3 Scrape /html/div[2]/div[2] Scrape /html/div[2]/div[2]//h3

#### **Key idea: Guess using local and simple patterns**

#### **Scrape /html/div[1]/div[1]**

Scrape /html/div[1]/div[1]//h3 **Scrape /html/div[1]/div[2]**

Scrape /html/div[1]/div[2]//h3 Scrape /html/div[1]/div[3] Scrape /html/div[1]/div[3]//h3 Scrape /html/div[2]/div[1] Scrape /html/div[2]/div[1]//h3 Scrape /html/div[2]/div[2] Scrape /html/div[2]/div[2]//h3

#### **Key idea: Guess using local and simple patterns**

**Scrape /html/div[1]/div[1]**

Scrape /html/div[1]/div[1]//h3 **Scrape /html/div[1]/div[2]**

Scrape /html/div[1]/div[2]//h3 Scrape /html/div[1]/div[3] Scrape /html/div[1]/div[3]//h3 Scrape /html/div[2]/div[1] Scrape /html/div[2]/div[1]//h3 Scrape /html/div[2]/div[2] Scrape /html/div[2]/div[2]//h3 Guess: these two actions map to two iterations of the same action in a loop body

![](_page_29_Picture_6.jpeg)

Foreach v in Children(/html/div[1],div): **Scrape v**

….

#### **Key idea: Guess using local and simple patterns**

#### **Scrape /html/div[1]/div[1] Scrape /html/div[1]/div[1]//h3 Scrape /html/div[1]/div[2]**

Scrape /html/div[1]/div[2]//h3 Scrape /html/div[1]/div[3] Scrape /html/div[1]/div[3]//h3 Scrape /html/div[2]/div[1] Scrape /html/div[2]/div[1]//h3 Scrape /html/div[2]/div[2] Scrape /html/div[2]/div[2]//h3 Guess: these two actions map to two iterations of the same action in a loop body

![](_page_30_Figure_5.jpeg)

#### **Advantages of the speculation:**

![](_page_31_Picture_2.jpeg)

**rewrite rules are easy to write**

![](_page_31_Picture_4.jpeg)

#### **rewrite rules are easy to match**

![](_page_31_Picture_6.jpeg)

## **BUT! Our speculation is unsound**

Foreach v in Children(/html/div[1],div): **Scrape v Scrape v//h3** Rewrite candidate

#### **Questions**

• Is this guess correct?

![](_page_32_Picture_4.jpeg)

![](_page_32_Picture_5.jpeg)

• Which part can it rewrite?

## **Validation**

**Key idea: Validate candidate rewrites using trace semantics**

![](_page_33_Figure_2.jpeg)

## **Validation**

#### **Key idea: Validate candidate rewrites using trace semantics**

![](_page_34_Figure_2.jpeg)

Scrape /html/div[2]/div[2]//h3

## **Validation**

#### **Key idea: Validate candidate rewrites using trace semantics**

Scrape /html/div[1]/div[1] Scrape /html/div[1]/div[1]//h3 Scrape /html/div[1]/div[2] Scrape /html/div[1]/div[2]//h3 Scrape /html/div[1]/div[3] Scrape /html/div[1]/div[3]//h3 Scrape /html/div[2]/div[1] Scrape /html/div[2]/div[1]//h3 Scrape /html/div[2]/div[2] Scrape /html/div[2]/div[2]//h3 **(true) rewrite** Foreach v in Children(/html/div[1],div): Scrape v Scrape v//h3

Scrape /html/div[2]/div[1]

Scrape /html/div[2]/div[1]//h3 Scrape /html/div[2]/div[2] Scrape /html/div[2]/div[2]//h3

![](_page_36_Figure_1.jpeg)

## **Put it together**

Scrape /html/div[1]/div[1] Scrape /html/div[1]/div[1]//h3 Scrape /html/div[1]/div[2] Scrape /html/div[1]/div[2]//h3 Scrape /html/div[1]/div[3] Scrape /html/div[1]/div[3]//h3 Scrape /html/div[2]/div[1] Scrape /html/div[2]/div[1]//h3 Scrape /html/div[2]/div[2] Scrape /html/div[2]/div[2]//h3

![](_page_37_Picture_2.jpeg)

## **Evaluation**

## **76 tasks from iMacros Forum**

- Selected tasks with a complete description
- Manually wrote python scripts

![](_page_38_Picture_81.jpeg)

## **Results**

WebRobot can synthesize intended programs

- for **69/76** tasks
- within **1** second
- with around **10** manually demonstrated actions

![](_page_39_Picture_91.jpeg)

![](_page_39_Picture_6.jpeg)

![](_page_40_Picture_0.jpeg)

Result:

- All participants can solve each problem within **90**s and **10** manually demonstrated actions
- Feedbacks: "**quite decent**", "**smooth**"

## **Comparison with existing synthesis techniques**

∈ egg: e-graphs good

#### State-of-the-art library for rewrite-based synthesizer

![](_page_41_Picture_99.jpeg)

## **Summary**

## **WebRobot proposed …**

- a formal basis for Web Automation
- an interactive Program-by-Demonstration model
- a novel speculate-and-validate methodology

#### *Thanks! Rui Dong(ruidong@umich.edu)*

# **Rules using Egg**

#### *Example trace:*

- $Click a[1]/b[1]$  $a_1$ :
- $GoBack$  $a_2$ :
- $Click a[1]/b[2]$  $a_3$ :
- $GoBack$  $a_4$ :
- Click  $a[1]/b[3]$  $a_5$ :
- $GoBack$  $a_6$ :
- $Click a[2]/b[1]$  $a_7$ :
- $GoBack$  $a_8$ :
- $Click a[2]/b[2]$  $a_9$ :

#### *1. InsertSplitUnsplit*

 $[a_1, a_2, a_3, a_4, a_5, a_6, a_7, a_8, a_9] \mapsto Unsplit(Split([a_1, a_2, ..., a_8, a_9], 6))$ 

#### *2. ActuallySplit*

 $Split([a_1, a_2, ..., a_8, a_9], 6) \mapsto [[a_1, a_2, a_3, a_4, a_5, a_6], [a_7, a_8, a_9]]$ 

#### *3. LoopRerolling*

 $[a_1, a_2, a_3, a_4, a_5, a_6] \mapsto [\textit{ForEach $j$ from 1 until the end} \ \{\textit{Click } a[1]/b[j];\ \textit{GoBack};\ \}]$  $[a_7, a_8, a_9] \mapsto [ForEach j from 1 until the end {\textit{Click} a[2]/b[j]; GoBack; } ]$ 

#### *4. ActuallyUnsplit*

 $UnSplit([[Loop_1],[Loop_2]]) \mapsto [Loop_1, Loop_2]$